# iSchadau

Die iPhone App für das Gymnasium Thun Schadau von Benjamin Messerli, 1g

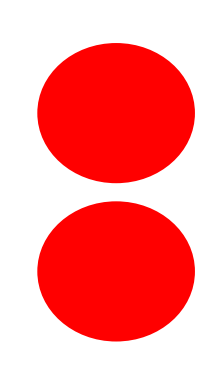

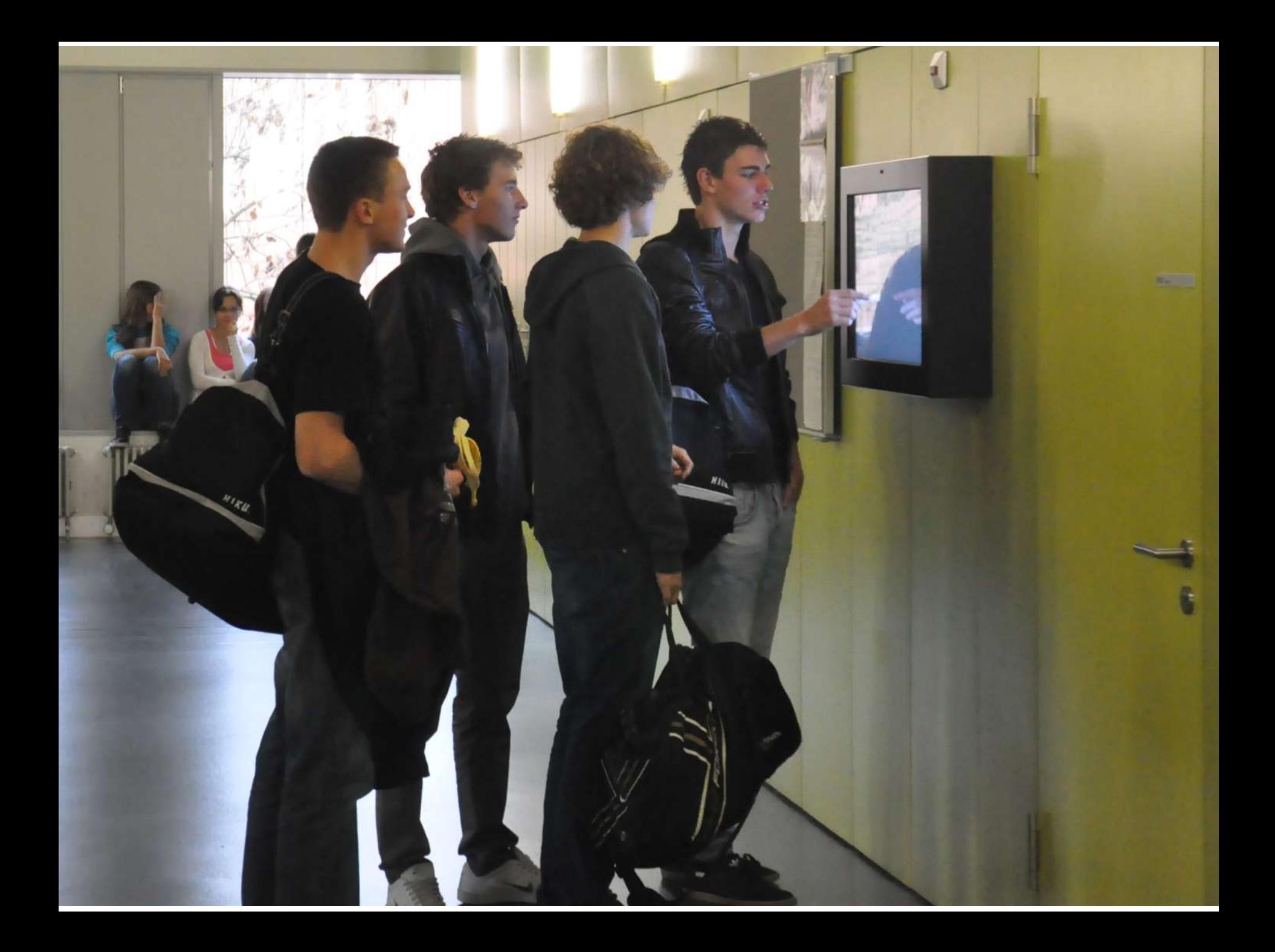

#### iSchadau - Livedemo

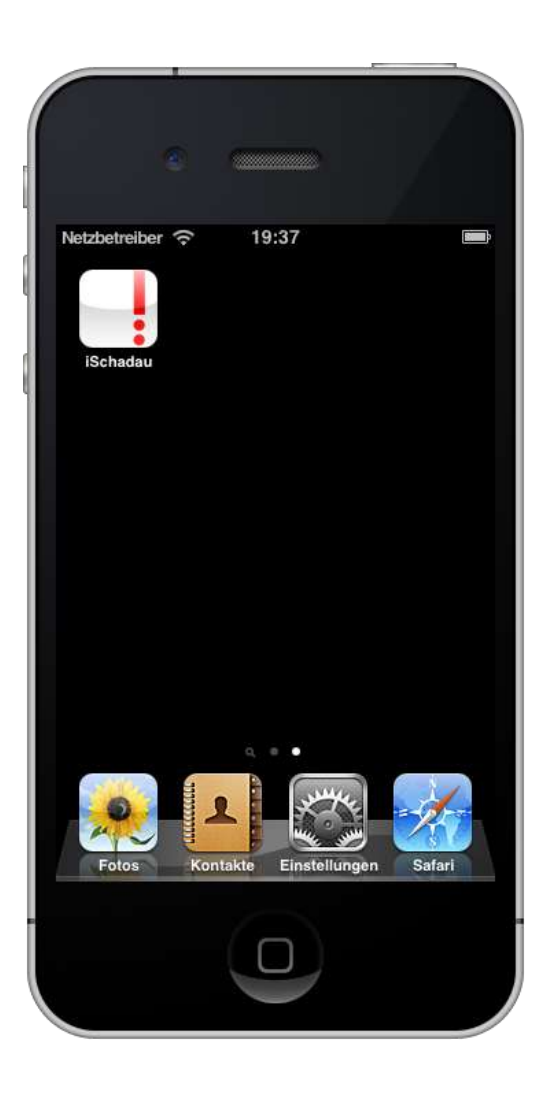

Was Sie in den nächsten 15 Minuten erwartet

- Live Demo iSchadau
- iPhone Das Smartphone von Apple
- Werkzeuge zur App Entwicklung
- iSchadau Entwicklungsprozess
- Fazit
- Diskussion

#### Das iPhone von Apple revolutioniert die Mobiltelefonie

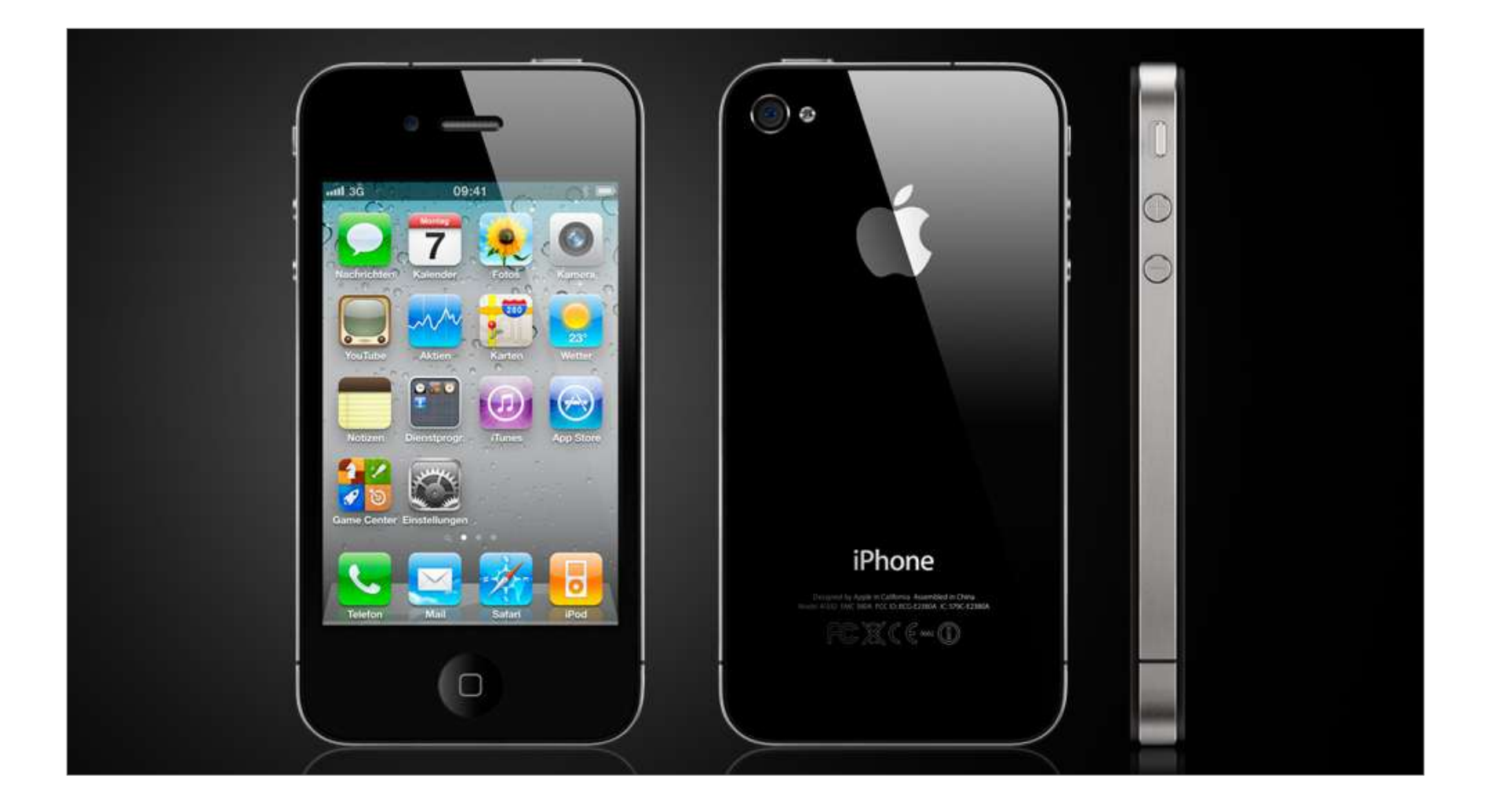

Werkzeuge für die Entwicklung einer App sind: Mac, iPhone, Apple Developer Lizenz, Entwicklungsumgebung SDK, Objective-C

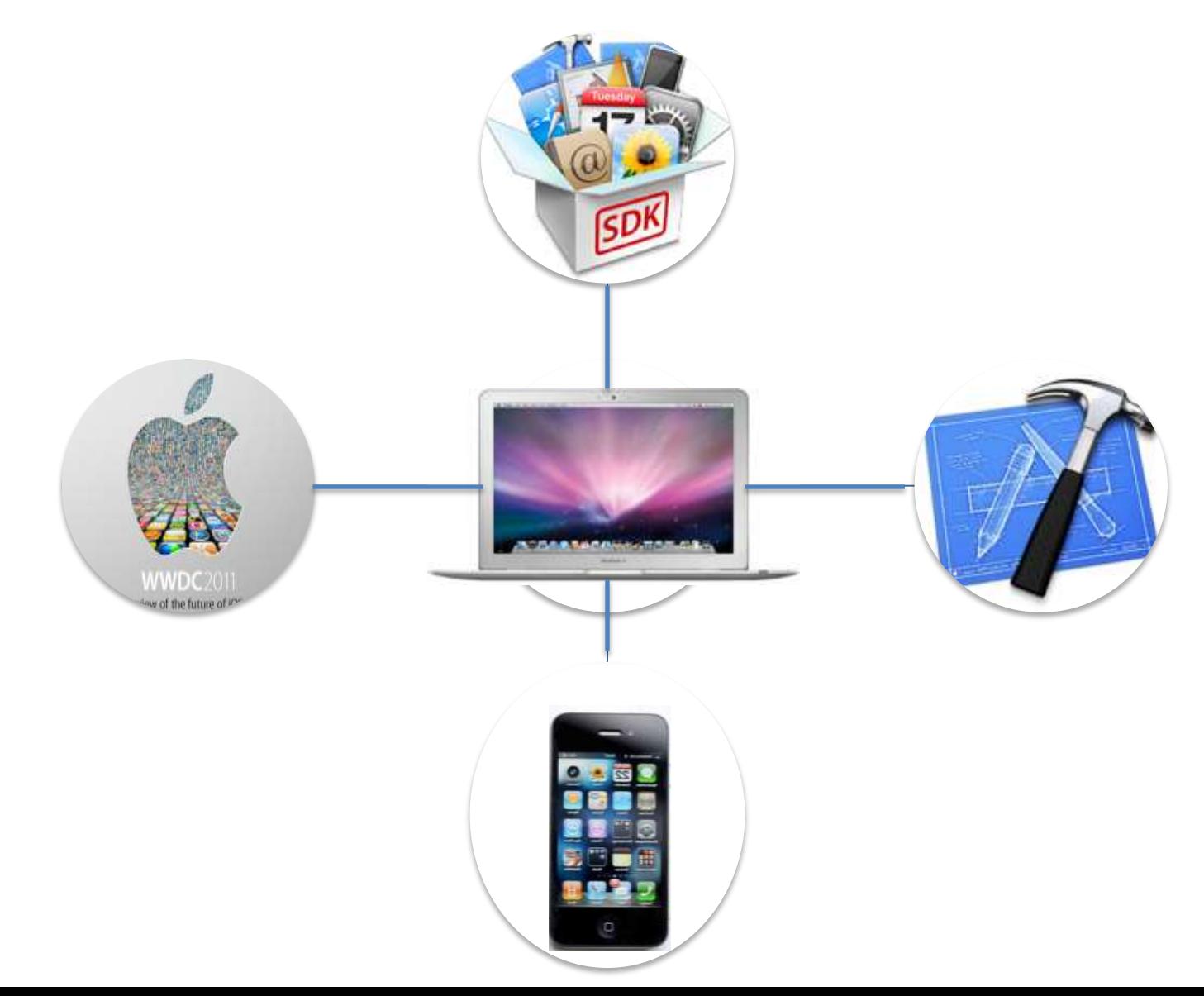

Die Entstehung von iSchadau in 7 Schritten

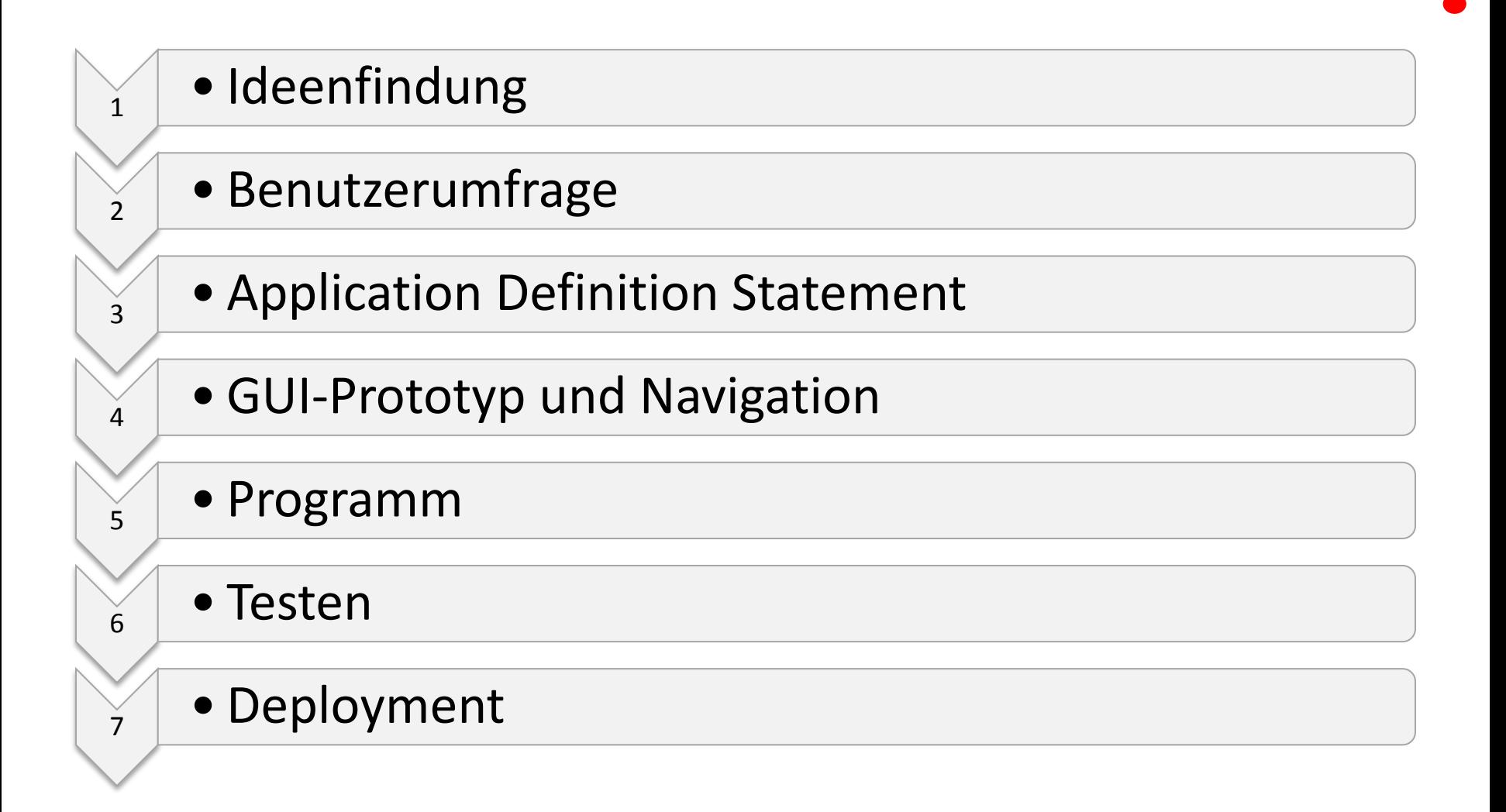

### Die Ideenfindung entspringt aus dem Schulalltag

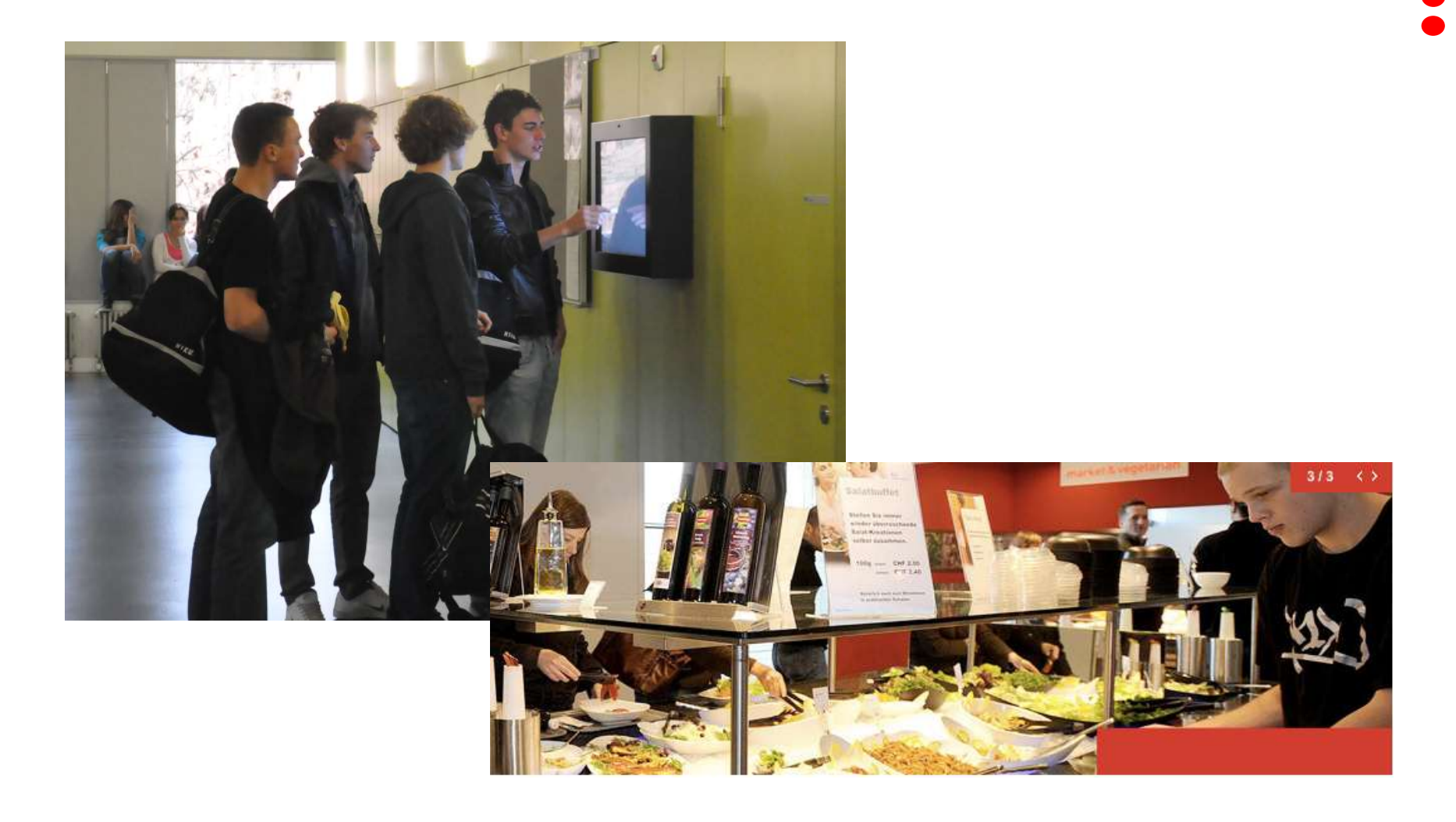

Ideenfindung Benutzer Umfrage Definition<br>Statement Statement / GUI / Programm / Testen / Deployment

#### 1/3 aller Schüler besitzen ein iPhone

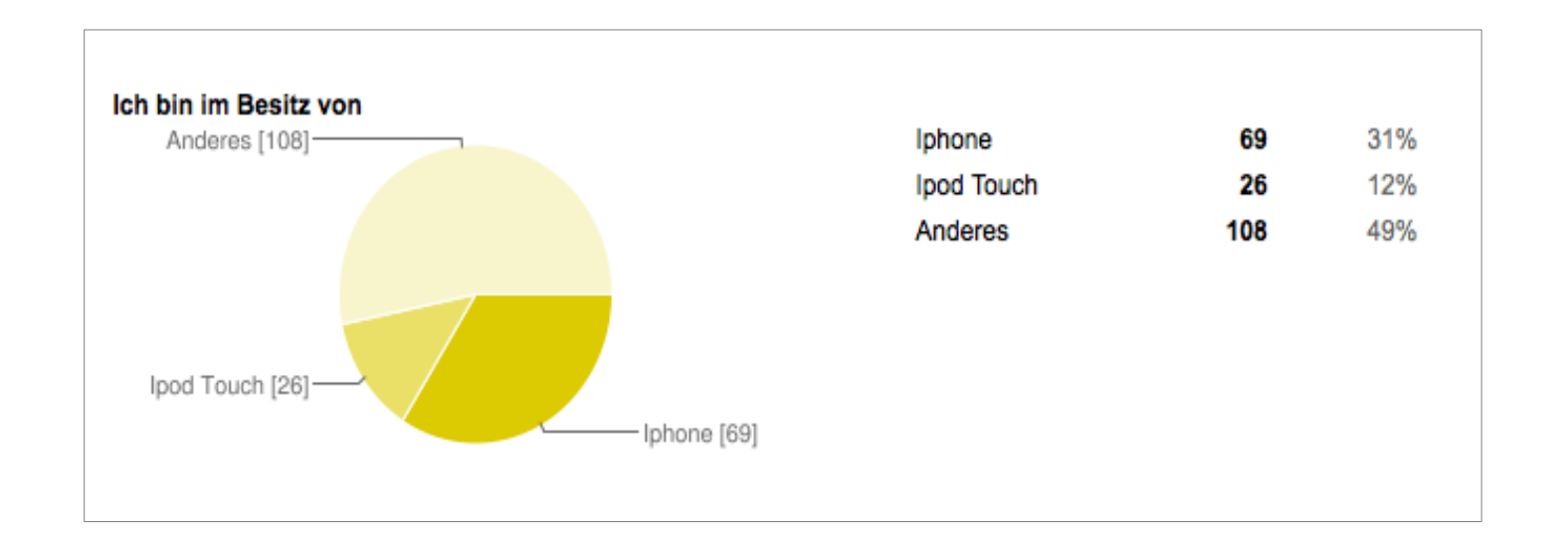

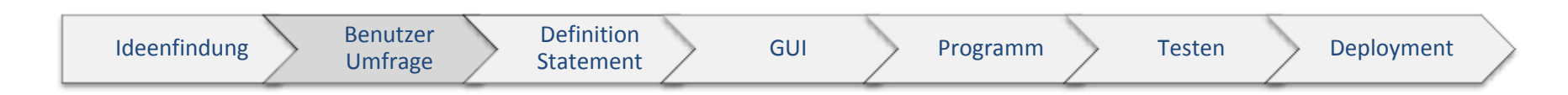

# Die drei Hauptanforderungen aus der Schülerumfrage sind: Stundenplan, Menü Bistro, Termine

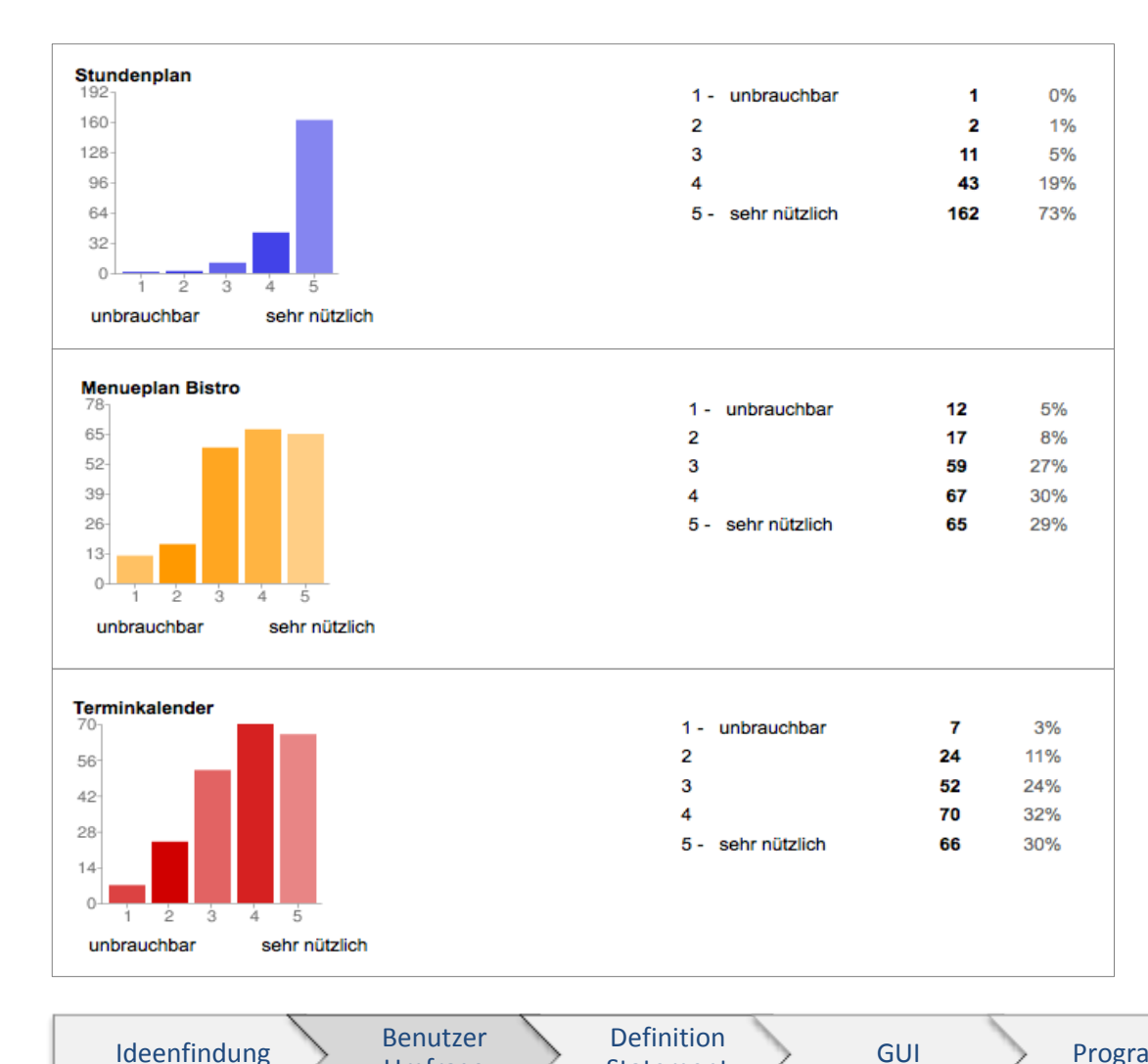

#### Meist gefragt ist der Stundenplan

#### Dicht gefolgt liegt der Menuplan

#### Im 3. Rang befindet sich die Terminliste

Statement / GUI / Programm / Testen / Deployment

Umfrage

# Das Application Definition Statement legt die Zielgruppe und den Funktionsumfang fest

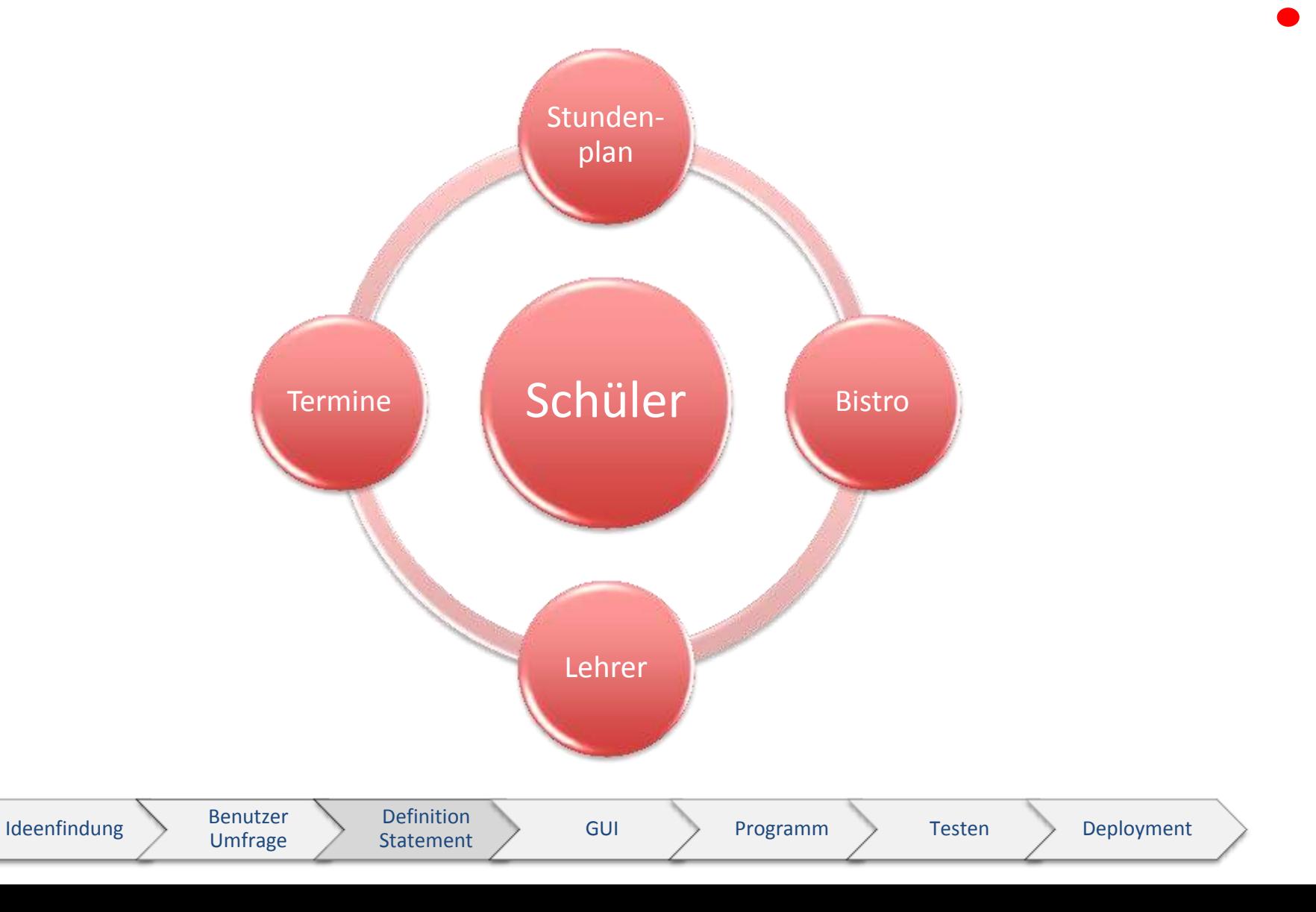

### Die GUI- Navigation basiert auf einem Prototypen auf Papier

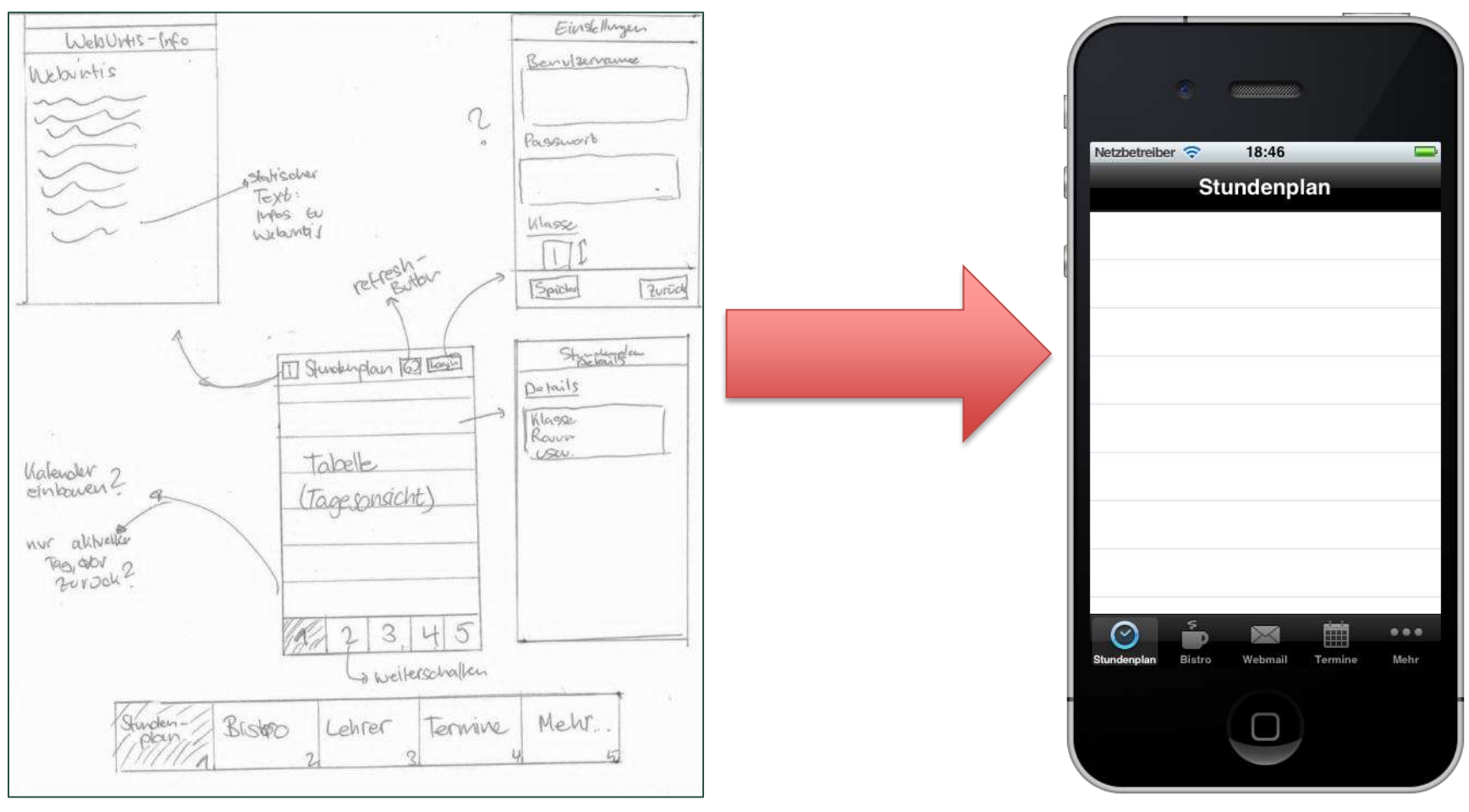

#### GUI Prototyp auf Papier **Erstes GUI mit Navigation**

Ideenfindung Benutzer Umfrage Definition Statement / GUI / Programm / Testen / Deployment

# Die Programmierung der Funktionen war der schwierigste und anspruchsvollste Teil der Arbeit

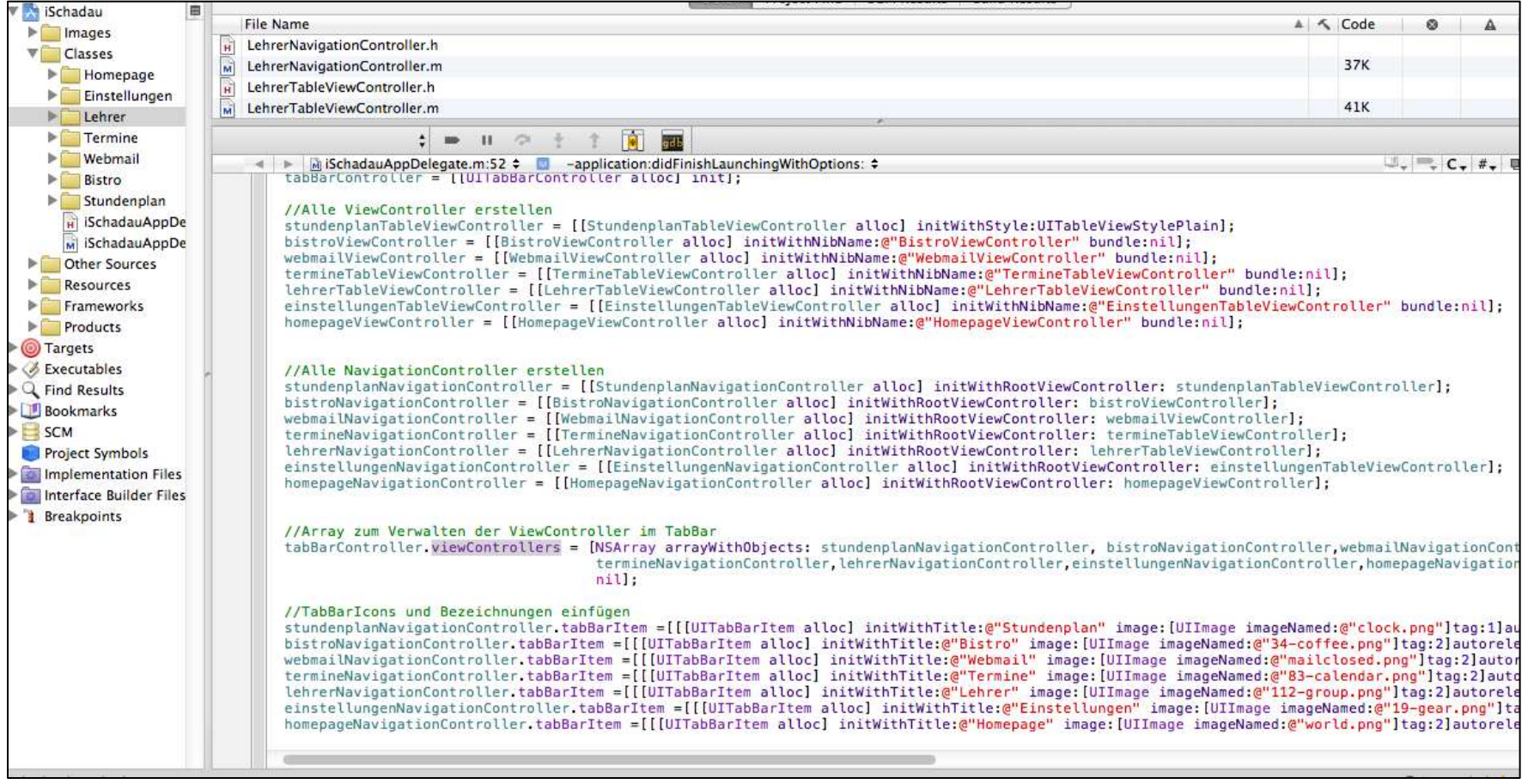

#### Ausschnitt aus dem Quellcode des Programms iSchadau

Definition

Statement / GUI / Programm / Testen / Deployment

# Die Programmierung der Funktionen war der schwierigste und anspruchsvollste Teil der Arbeit

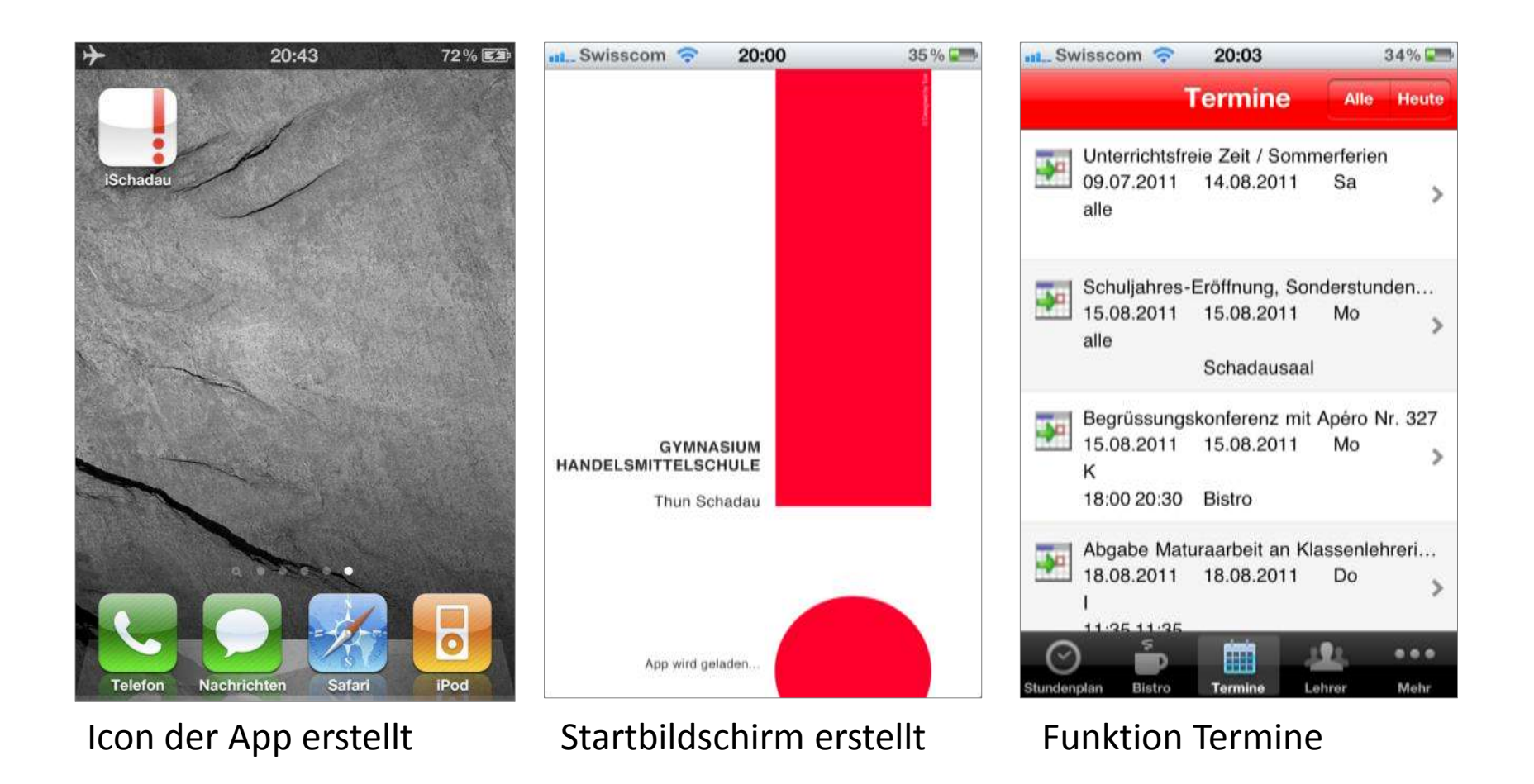

Statement / GUI / Programm / Testen / Deployment

Ideenfindung Benutzer

Umfrage

Definition

# App ist getestet und muss für den Vertrieb noch vorbereitet werden

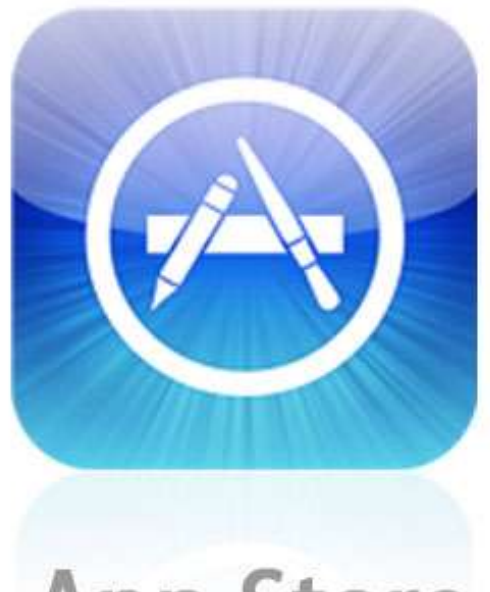

# **App Store**

Ideenfindung Benutzer

Umfrage

Definition

Statement / GUI / Programm / Testen / Deployment

# Fazit – Die Entwicklung einer Software von Grund auf darf nicht unterschätzt werden

### Vielen Dank und die Diskussion ist eröffnet

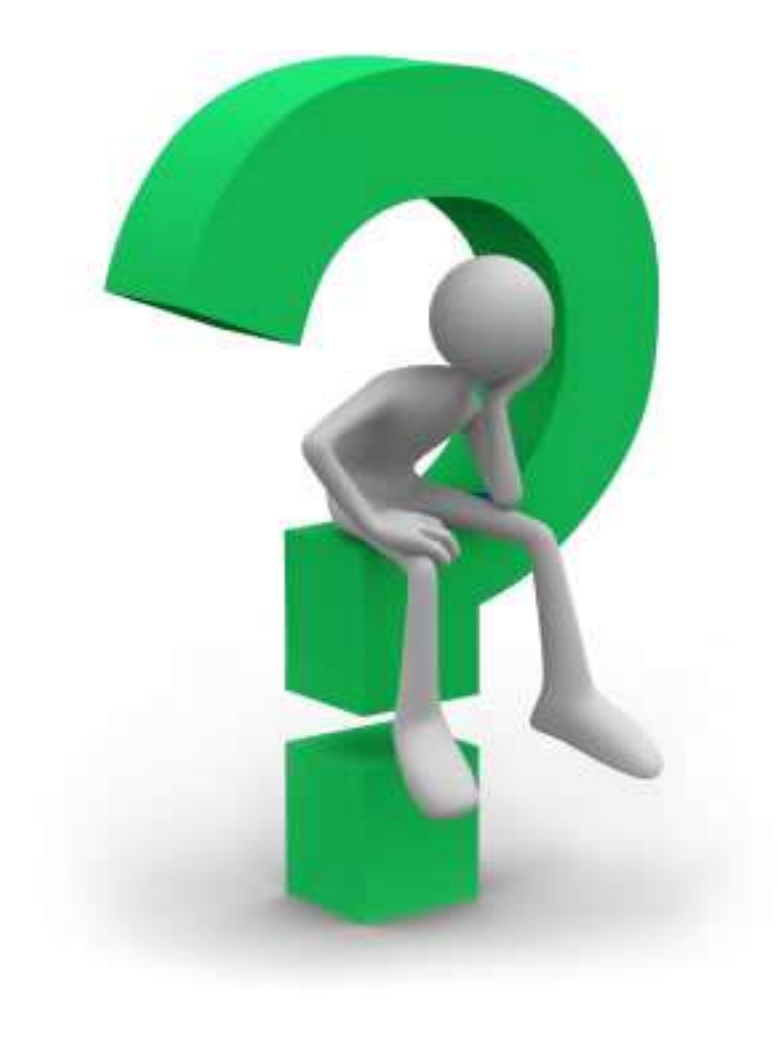